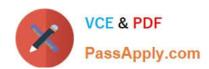

# **DP-300**<sup>Q&As</sup>

Administering Relational Databases on Microsoft Azure

# Pass Microsoft DP-300 Exam with 100% Guarantee

Free Download Real Questions & Answers PDF and VCE file from:

https://www.passapply.com/dp-300.html

100% Passing Guarantee 100% Money Back Assurance

Following Questions and Answers are all new published by Microsoft
Official Exam Center

- Instant Download After Purchase
- 100% Money Back Guarantee
- 365 Days Free Update
- 800,000+ Satisfied Customers

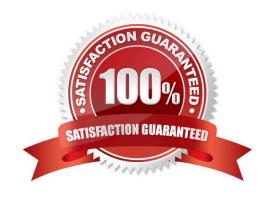

### https://www.passapply.com/dp-300.html 2024 Latest passapply DP-300 PDF and VCE dumps Download

### **QUESTION 1**

You have an Azure virtual machine based on a custom image named VM1.

VM1 hosts an instance of Microsoft SQL Server 2019 Standard.

You need to automate the maintenance of VM1 to meet the following requirements:

1.

Automate the patching of SQL Server and Windows Server.

2.

Automate full database backups and transaction log backups of the databases on VM1.

3.

Minimize administrative effort. What should you do first?

- A. Enable a system-assigned managed identity for VM1
- B. Register VM1 to the Microsoft.Sql resource provider
- C. Install an Azure virtual machine Desired State Configuration (DSC) extension on VM1
- D. Register VM1 to the Microsoft.SqlVirtualMachine resource provider

Correct Answer: B

Automated Patching depends on the SQL Server infrastructure as a service (IaaS) Agent Extension. The SQL Server IaaS Agent Extension (SqllaasExtension) runs on Azure virtual machines to automate administration tasks. The SQL Server

laaS extension is installed when you register your SQL Server VM with the SQL Server VM resource provider.

#### Reference:

https://docs.microsoft.com/en-us/azure/azure-sql/virtual-machines/windows/sql-server-iaas-agent- extension-automate-management

### **QUESTION 2**

You have an Azure SQL managed instance named SQLMI1 that has the following settings: vCores: 4

Service tier: General Purpose

Hardware generation: Standard-series (Gen5)

You discover that memory pressure on SQLMI1 is high.

You need to reduce the memory pressure on SQLMI1. The solution must minimize costs.

# VCE & PDF PassApply.com

# https://www.passapply.com/dp-300.html

2024 Latest passapply DP-300 PDF and VCE dumps Download

What should to do?

- A. Enable the Query Store.
- B. Change vCores to 8.
- C. Change Hardware generation to Premium-series.
- D. Change Service tier to Business Critical.

Correct Answer: A

The correct answer is (A).

The Query Store option is a cost-effective way to reduce memory pressure on a managed Azure SQL instance. The Query Store stores temporary data used by queries in the cloud, reducing the memory requirements of the managed Azure

SQL instance.

### **QUESTION 3**

After you answer a question in this section, you will NOT be able to return to it. As a result, these questions will not appear in the review screen.

You have SQL Server 2019 on an Azure virtual machine.

You are troubleshooting performance issues for a query in a SQL Server instance.

To gather more information, you query sys.dm\_exec\_requestsand discover that the wait type is PAGELATCH\_UPand the wait\_resource 2:3:905856.

You need to improve system performance.

Solution: You shrink the transaction log file.

Does this meet the goal?

A. Yes

B. No

Correct Answer: B

Reference: https://docs.microsoft.com/en-US/troubleshoot/sql/performance/recommendations-reduce-allocation-contention

### **QUESTION 4**

You plan to build a structured streaming solution in Azure Databricks. The solution will count new events in five-minute intervals and report only events that arrive during the interval.

The output will be sent to a Delta Lake table.

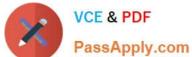

# https://www.passapply.com/dp-300.html 2024 Latest passapply DP-300 PDF and VCE dumps Download

| Which output mode should you use?                                                                                                    |
|----------------------------------------------------------------------------------------------------|
| A. complete                                                                                                    |
| B. append                                                                                                    |
| C. update                                                                                                    |
| Correct Answer: B                                                                                                    |
|                                                                                                    |
| QUESTION 5                                                                                                    |
| You have an Azure subscription that contains three instances of SQL Server on Azure Virtual Machines.                                                                                            |
| You plan to implement a disaster recovery solution.                                                                                                    |
| You need to be able to perform disaster recovery drills regularly. The solution must meet the following requirements:                                                                            |
| 1.                                                                                                    |
| Minimize administrative effort for the recovery drills.                                                                                                    |
| 2.                                                                                                    |
| Isolate the recovery environment from the production environment What should you use?                                                                                                    |
| A. native Microsoft SQL Server backup                                                                                                    |
| B. Azure Site Recovery                                                                                                    |
| C. Recovery Services vaults                                                                                                    |
| D. Azure Backup                                                                                                    |
| Correct Answer: B                                                                                                    |
| Set up disaster recovery for SQL Server                                                                                                    |
| You can protect the SQL Server back end of an application. You do so by using a combination of SQL Server business continuity and disaster recovery (BCDR) technologies and Azure Site Recovery. |
| SQL Server disaster recovery capabilities include:                                                                                                    |
| Failover clustering                                                                                                    |
| Always On availability groups                                                                                                    |
| Database mirroring                                                                                                    |
| Log shipping                                                                                                    |

Active geo-replication

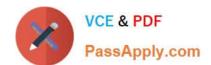

## https://www.passapply.com/dp-300.html 2024 Latest passapply DP-300 PDF and VCE dumps Download

Auto-failover groups

Note: Azure Recovery Services contributes to your BCDR strategy:

Site Recovery service: Site Recovery helps ensure business continuity by keeping business apps and workloads running during outages. Site Recovery replicates workloads running on physical and virtual machines (VMs) from a primary site

to a secondary location. When an outage occurs at your primary site, you fail over to a secondary location, and access apps from there. After the primary location is running again, you can fail back to it.

Backup service: The Azure Backup service keeps your data safe and recoverable.

Site Recovery can manage replication for:

Azure VMs replicating between Azure regions Replication from Azure Public Multi-Access Edge Compute (MEC) to the region Replication between two Azure Public MECs On-premises VMs, Azure Stack VMs, and physical servers

Reference: https://learn.microsoft.com/en-us/azure/site-recovery/site-recovery-sql https://learn.microsoft.com/en-us/azure/site-recovery-sql https://learn.microsoft.com/en-us/azure/sql https://learn.microsoft.com/en-us/azure/sql https://learn.microsoft.com/en-us/azure/s

DP-300 VCE Dumps

**DP-300 Practice Test** 

**DP-300 Braindumps**